## **Mehrfachauswahl | Bedienung**

In Tabellen und Dialogen können Daten teilweise per Mehrfachselektion (Auswahl mehrerer Daten) selektiert werden.

## Übersicht

Diese Daten können wie folgt selektiert werden:

## **Hinweis**

Eine Selektion kann man wieder "aufheben" in dem man auf einen Datensatz klick.

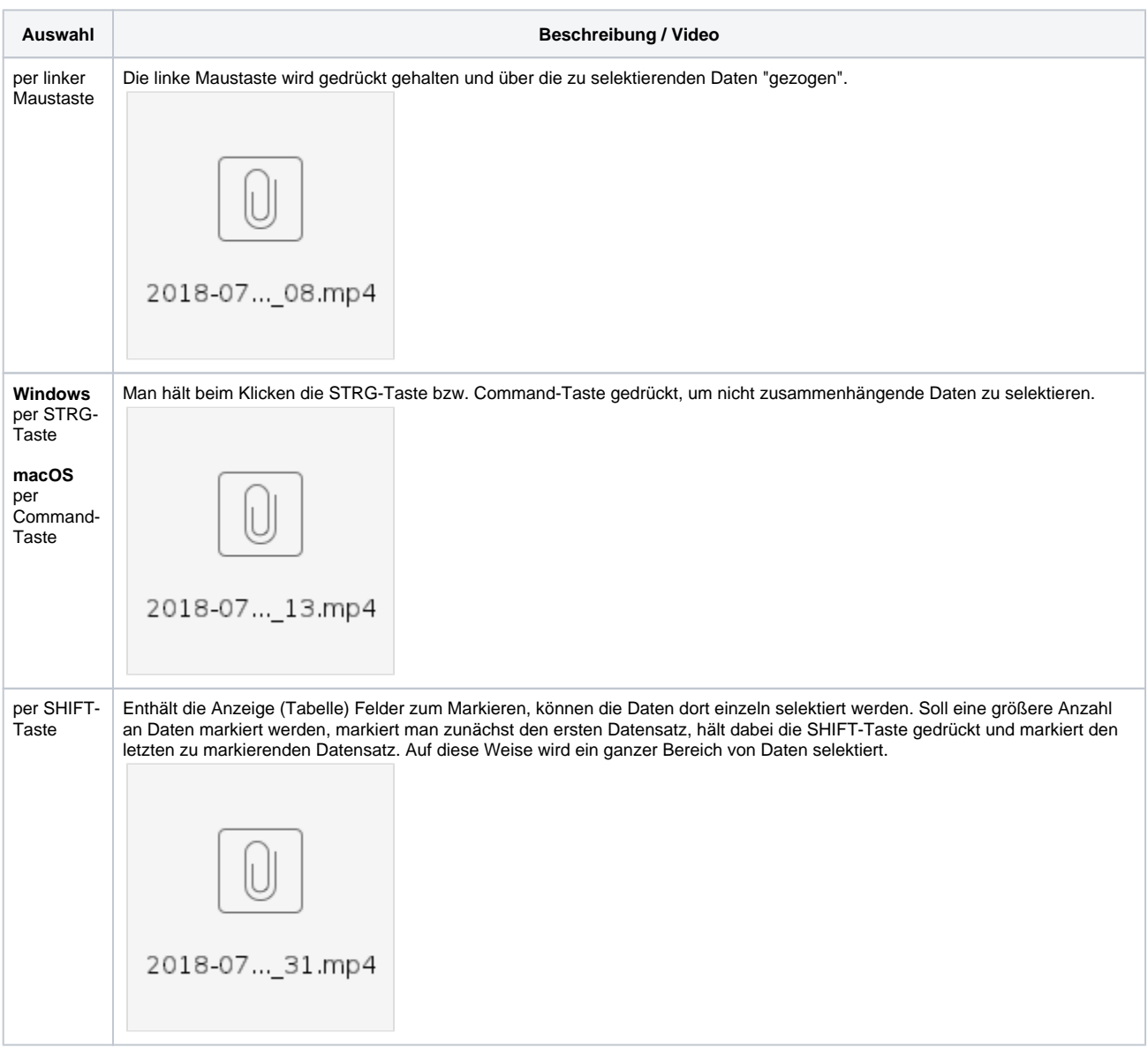